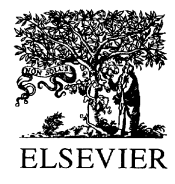

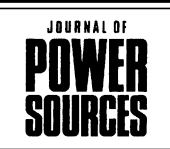

Journal of Power Sources 96 (2001) 39

www.elsevier.com/locate/jpowsour

Abstract

## Advances in aviation battery systems technology

John K. Erbacher\*

Air Force Research Laboratory, AFRL/PRPS, 1950 Fifth Street, Building 18G, Wright-Patterson AFB, OH 45433-7251, USA

## **Abstract**

New aircraft battery systems have almost exclusively changed over to a "maintenance-free" concept and older systems in service are transitioning from the vented high maintenance batteries that were prominent 20 years ago. In addition, new chemistries for aviation batteries, such as nickel/metal hydride and lithium-ion are in the development phase with transitions to operational systems projected within the next 3-5 years.

Charger and transformer/rectifier (T/R) electronic units are becoming more sophisticated ("intelligent") to function with the tighter controls needed for the advanced chemistries in development. Statistical data are presented on the transition to a maintenance-free aviation fleet.

Details on current developments of new chemistries and chargers, also T/R units will be presented along with some projections of where aviation battery system technology is heading over the next decade. © 2001 Published by Elsevier Science B.V.

Keywords: Applications/aircraft; Lithium ion batteries; Nickel/metal hydride batteries; Chargers/change control

 $*$ Tel.: +1-937-255-7770; fax: +1-937-656-7529.

E-mail address: john.erbacher@wpafb.af.mil (J.K. Erbacher).